# **CSc 372**

# **Comparative Programming** Languages

#### 21 : Prolog — Lists

**Christian Collberg** 

collberg+372@gmail.com

**Department of Computer Science** 

University of Arizona

Copyright © 2005 Christian Collberg

# **Prolog Lists**

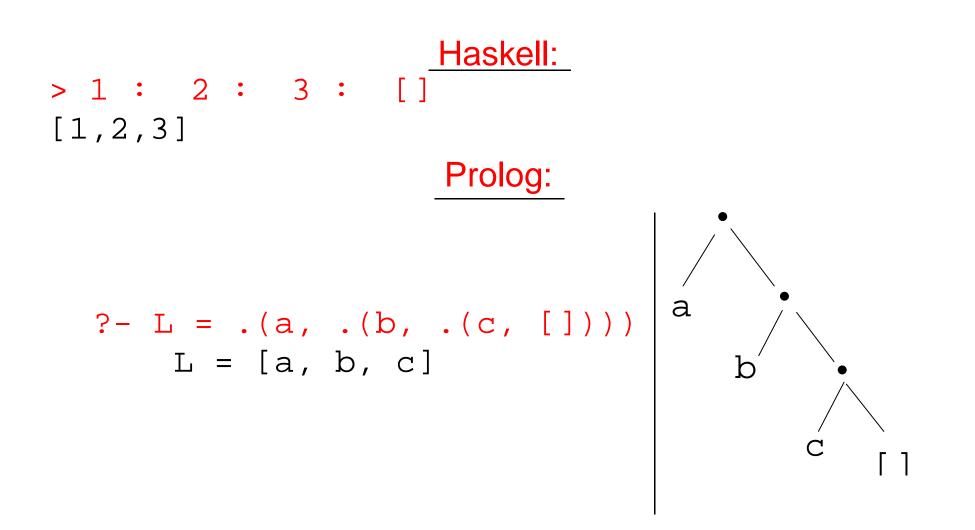

Both Haskell and Prolog build up lists using cons-cells.
 In Haskell the cons-operator is :, in Prolog ...

# **Prolog Lists...**

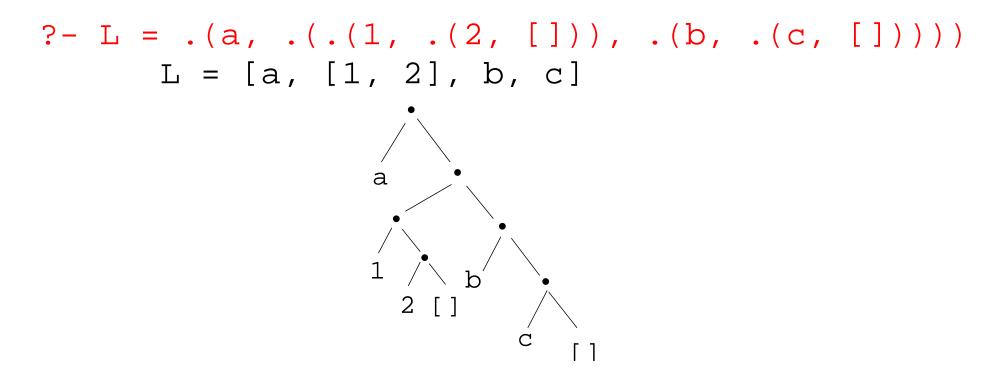

Unlike Haskell, Prolog lists can contain elements of arbitrary type.

# Matching Lists - [Head | Tail]

| A            | F       | $A \equiv F$ | variable subst. |
|--------------|---------|--------------|-----------------|
| []           | []      | yes          |                 |
| []           | a       | no           |                 |
| [a]          | []      | no           |                 |
| [[]]         | []      | no           |                 |
| [a   [b, c]] | L       | yes          | L=[a,b,c]       |
| [a]          | [H   T] | yes          | H=a, T=[]       |

# Matching Lists – [Head Tail]...

| A           | F         | $A \equiv F$ | variable subst. |
|-------------|-----------|--------------|-----------------|
| [a, b, c]   | [H   T]   | yes          | H=a,T=[b,c]     |
| [a, [1, 2]] | [H   T]   | yes          | H=a, T=[[1, 2]] |
| [[1, 2], a] | [H   T]   | yes          | H=[1,2], T=[a]  |
| [a, b, c]   | [X, Y, C] | yes          | X=a, Y=c        |
| [a, Y, c]   | [X, b, Z] | yes          | X=a, Y=b, Z=c   |
| [a, b]      | [X, C]    | no           |                 |

#### **Prolog Lists — Member**

- (1) member1(X,  $[Y|_{-}]$ ) :- X = Y.
- (2) member1(X, [-|Y]) :- member1(X, Y).
- (1) member2(X,  $[X]_{-}$ ).
- (2) member2(X, [-|Y]) :- member2(X, Y).
- (1) member3(X,[Y|Z]) :- X = Y; member3(X,Z).

#### **Prolog Lists — Member...**

- ?- member(x, [a, b, c, x, f]).
   yes

- ?- member(Z, [a, [x, y], f]).
   Z = a
   Z = [x, y]
   Z = f

#### **Prolog Lists — Member...**

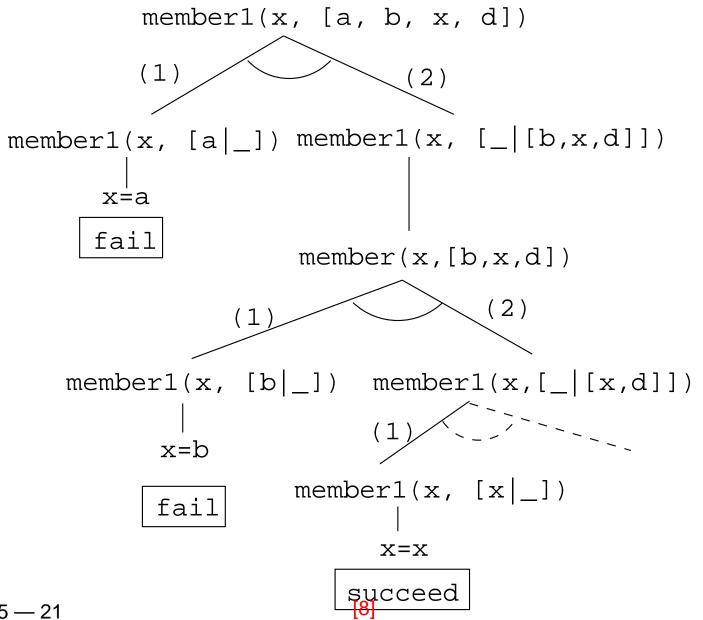

372 — Fall 2005 — 21

# **Prolog Lists — Append**

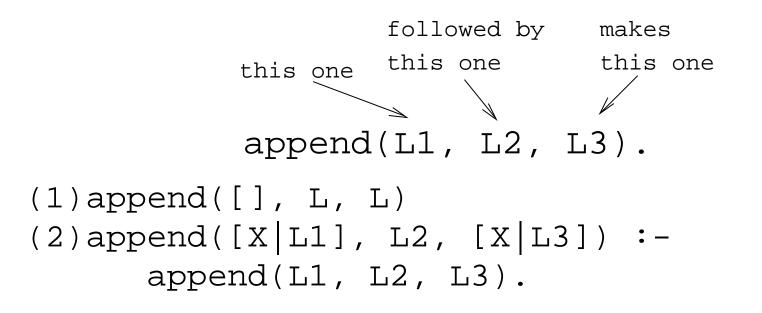

- 1. Appending *L* onto an empty list, makes *L*.
- **2.** To append  $L_2$  onto  $L_1$  to make  $L_3$ 
  - (a) Let the first element of  $L_1$  be the first element of  $L_3$ .
  - (b) Append  $L_2$  onto the rest of  $L_1$  to make the rest of  $L_3$ .

#### **Prolog Lists — Append...**

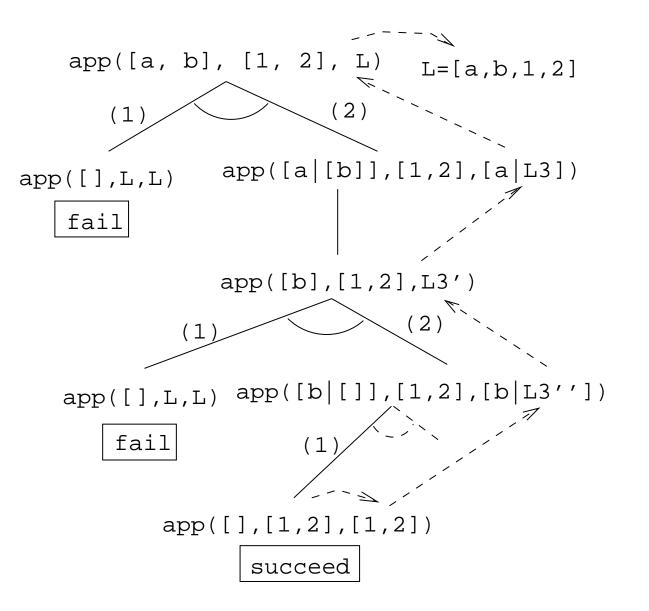

372 — Fall 2005 — 21

#### **Prolog Lists — Append...**

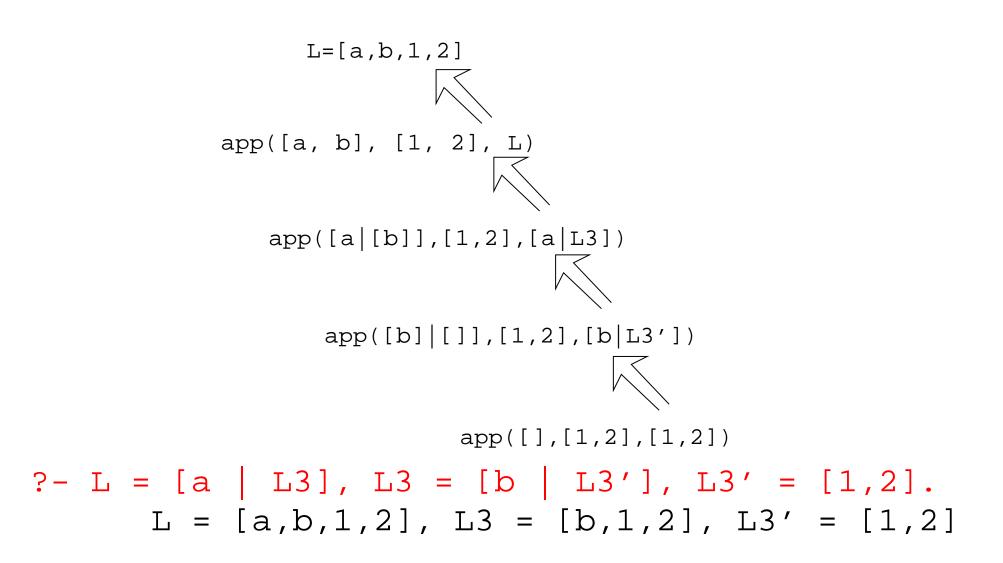

- 1. append([a,b], [1,2], L)
  - What's the result of appending [1,2] onto [a,b]?
- 2. append([a,b],[1,2],[a,b,1,2])
  - Is [a,b,1,2] the result of appending [1,2] onto [a,b]?
- 3. append([a,b], L, [a,b,1,2])
  - What do we need to append onto [a,b] to make [a,b,1,2]?
  - What's the result of removing the prefix [a,b] from [a,b,1,2]?

- 4. append(L, [1,2], [a,b,1,2])
  - What do we need to append [1,2] onto to make [a,b,1,2]?
  - What's the result of removing the suffix [1,2] from [a,b,1,2]?
- 5. append(L1, L2, [a,b,1,2])
  - How can the list [a,b,1,2] be split into two lists L1 & L2?

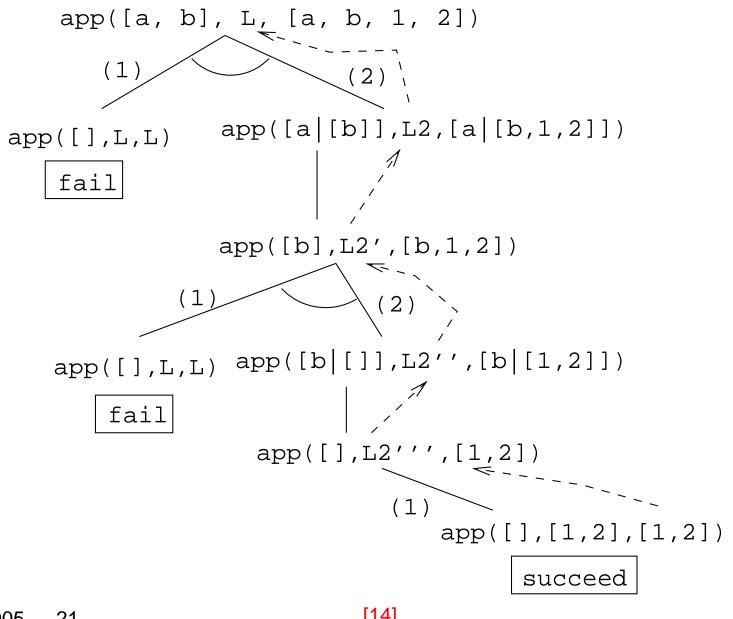

372 — Fall 2005 — 21

```
?-append(L1, L2, [a,b,c]).
     L1 = []
     L2 = [a,b,c];
     L1 = [a]
     L2 = [b,c];
     L1 = [a,b]
     L2 = [c];
     L1 = [a,b,c]
     L2 = [];
```

372 — Fall 2005 — 21

no

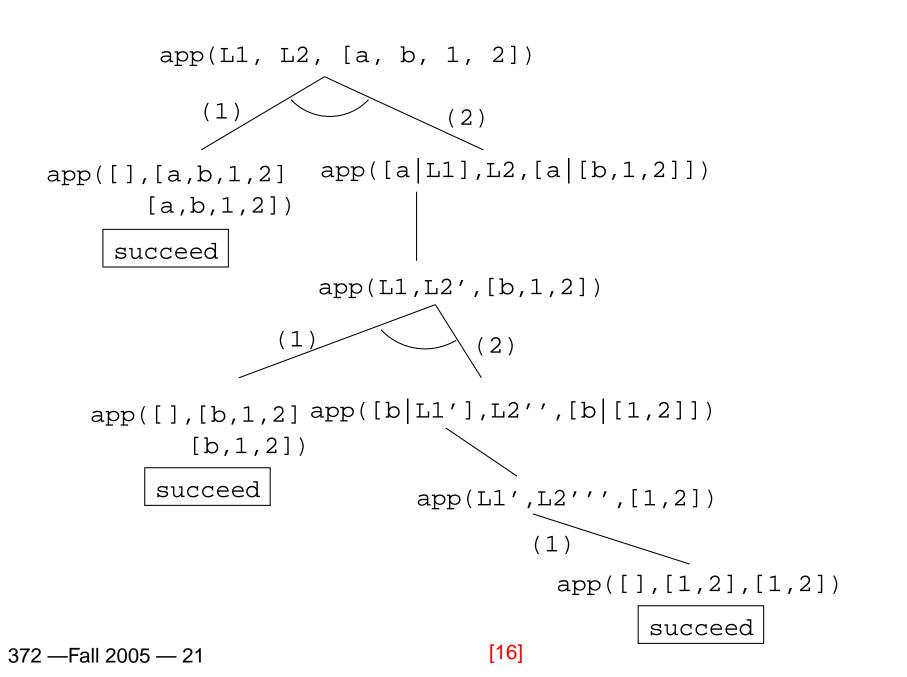

# **Prolog Lists — Reusing Append**

member Can we split the list Y into two lists such that X is at the head of the second list?

- adjacent Can we split the list Z into two lists such that the two element X and Y are at the head of the second list?
- Iast Can we split the list Y into two lists such that the first list contains all the elements except the last one, and X is the sole member of the second list?

adjacent(X, Y, Z) :- append(\_, [X,Y|Q], Z). ?- adjacent(x,y,[a,b,x,y,d]).

## **Prolog Lists — Reverse**

- reverse1 is known as naive reverse.
- reverse1 is quadratic in the number of elements in the list.
- From The Art of Prolog, Sterling & Shapiro pp. 12-13, 203.
- Is the basis for computing LIPS (Logical Inferences Per Second), the performance measure for logic computers and programming languages. Reversing a 30 element list (using naive reverse) requires 496 reductions. A reduction is the basic computational step in logic programming.

# **Prolog Lists — Reverse...**

- reverse1 works like this:
  - 1. Reverse the tail of the list.
  - 2. Append the head of the list to the reversed tail.
- reverse2 is *linear* in the number of elements in the list.
- reverse2 works like this:
  - 1. Use an accumulator pair In and Out
  - 2. In is initialized to the empty list.
  - 3. At each step we take one element (x) from the original list (z) and add it to the beginning of the In list.
  - 4. When the original list (z) is empty we instantiate the Out list to the result (the In list), and return this result up through the levels of recursion.

372 — Fall 2005 — 21

#### **Prolog Lists — Reverse...**

```
reverse1([], []).
reverse1([X|Q], Z) :-
    reverse1(Q, Y), append(Y, [X], Z).
```

```
reverse2(X, Y) :- reverse2(X, [], Y).
reverse2([X|Z], In, Out) :-
    reverse(Z, [X|In], Out).
reverse2([], Y, Y).
```

#### **Reverse – Naive Reverse**

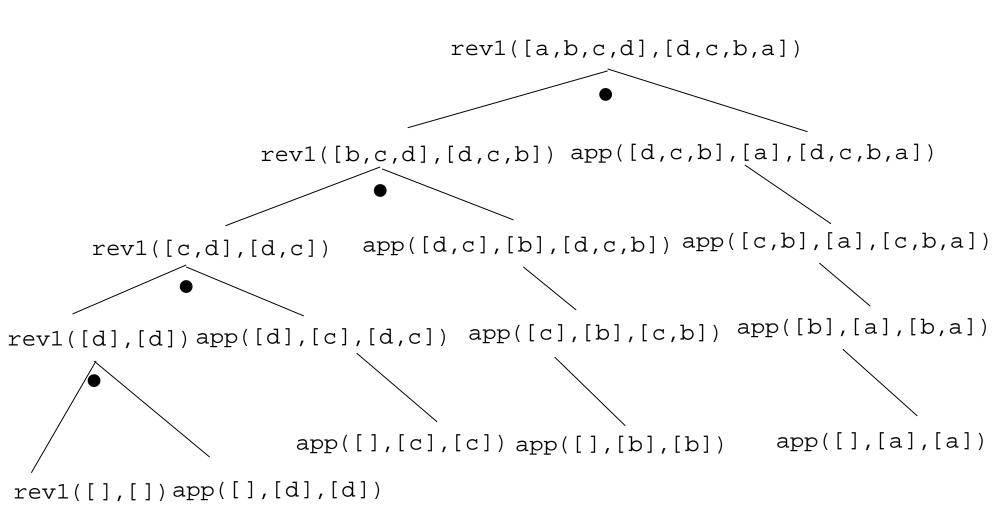

#### **Reverse – Smart Reverse**

372 — Fall 2005 — 21

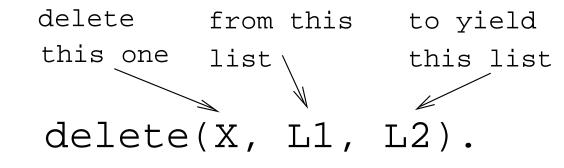

**delete\_one** *s* Remove the first occurrence.

delete\_all Remove all occurrences.

delete\_struct Remove all occurrences from all levels of a list of lists.

?- delete\_one(x, [a, x, b, x], D). D = [a, b, x] ?- delete\_all(x, [a, x, b, x], D). D = [a, b] ?- delete\_all(x, [a, x, b, [c, x], x], D). D = [a, b, [c, x]] ?- delete\_struct(x, [a, x, [c, x], v(x)], D). D = [a, b, [c], v(x)]

#### delete\_one

- 1. If X is the first element in the list then return the tail of the list.
- 2. Otherwise, look in the tail of the list for the first occurrence of X.

delete\_all

- 1. If the head of the list is X then remove it, and remove X from the tail of the list.
- 2. If X is *not* the head of the list then remove X from the tail of the list, and add the head to the resulting tail.
- 3. When we're trying to remove X from the empty list, just return the empty list.

- Why do we test for the recursive boundary case (delete\_all(X,[],[])) last? Well, it only happens once so we should perform the test as few times as possible.
- The reason that it works is that when the original list (the second argument) is [], the first two rules of delete\_all won't trigger. Why? Because, [] does not match [H|T], that's why!

delete\_struct

- 1. The first rule is the same as the first rule in delete\_all.
- 2. The second rule is also similar, only that we descend into the head of the list (in case it should be a list), as well as the tail.
- 3. The third rule is the catch-all for lists.
- 4. The last rule is the catch-all for non-lists. It states that all objects which are not lists (atoms, integers, structures) should remain unchanged.

```
delete_one(X,[X|Z],Z).
delete_one(X,[V|Z],[V|Y]) :-
        X \== V,
        delete_one(X,Z,Y).
delete_all(X,[X|Z],Y) :- delete_all(X,Z,Y).
delete_all(X,[V|Z],[V|Y]) :-
        X \== V,
        delete_all(X,[],[]).
```

- (1) delete\_struct(X,[X|Z],Y) : delete\_struct(X, Z, Y).
- (2) delete\_struct(X,[V|Z],[Q|Y]):- X \== V, delete\_struct(X, V, Q), delete\_struct(X, Z, Y).
- (3) delete\_struct(X, [], []).
- (4) delete\_struct(X, Y, Y).

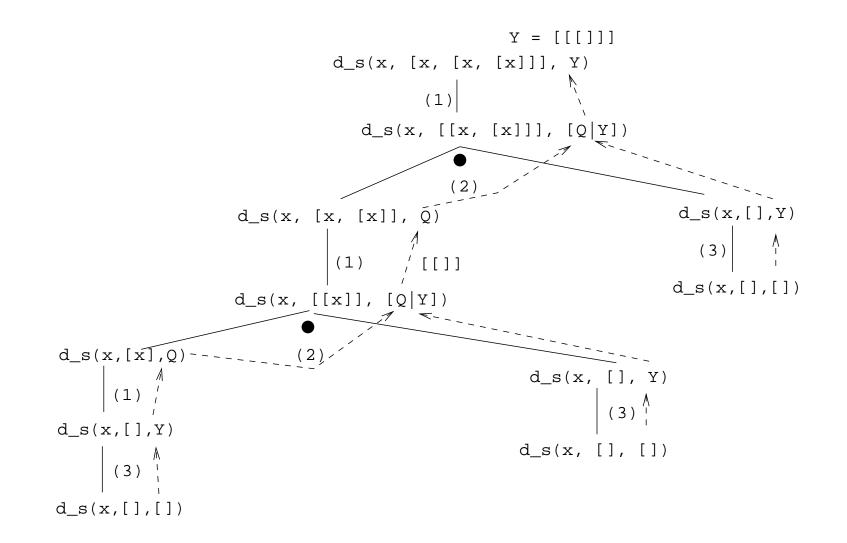

372 — Fall 2005 — 21

[32]

```
permutation(X,[Z|V]) :-
    delete_one(Z,X,Y),
    permutation(Y,V).
permutation([],[]).
```

```
ordered([X]).
ordered([X,Y|Z]) :-
    X =< Y,
    ordered([Y|Z]).</pre>
```

```
naive_sort(X, Y) :-
    permutation(X, Y),
    ordered(Y).
```

372 — Fall 2005 — 21

This is an application of a Prolog cliche known as generate-and-test.

naive\_sort

- 1. The permutation part of naive\_sort generates one possible permutation of the input
- 2. The ordered predicate checks to see if this permutation is actually sorted.
- 3. If the list still isn't sorted, Prolog backtracks to the permutation goal to generate an new permutation, which is then checked by ordered, and so on.

permutation

- 1. If the list is not empty we:
  - (a) Delete some element z from the list
  - (b) Permute the remaining elements
  - (c) Add z to the beginning of the list When we backtrack (ask permutation to generate a new permutation of the input list), delete\_one will delete a different element from the list, and we will get a new permutation.
- 2. The permutation of an empty list is the empty list.
- Notice that, for efficiency reasons, the boundary case is put *after* the general case.

delete\_one Removes the first occurrence of x (its first argument) from v (its second argument).

Notice that when delete\_one is called, its first argument (the element to be deleted), is an uninstantiated variable. So, rather than deleting a specific element, it will produce the elements from the input list (+ the remaining list of elements), one by one:

```
?- delete_one(X,[1,2,3,4],Y).
X = 1, Y = [2,3,4];
X = 2, Y = [1,3,4];
X = 3, Y = [1,2,4];
X = 4, Y = [1,2,3];
no.
```

The proof tree in the next slide illustrates permutation([1,2,3],V). The dashed boxes give
variable values for each backtracking instance:

- First instance: delete\_one will select X=1 and Y=[2,3]. Y
  will then be permuted into Y'=[2,3] and then (after
  having backtracked one step) Y'=[3,2]. In other
  words, we generate [1,2,3], [1,3,2].
- Second instance: We backtrack all the way back up the tree and select X=2 and Y=[1,3]. Y will then be permuted into Y'=[1,3] and then Y'=[3,2]. In other words, we generate [2,1,3], [2,3,1].

Third instance: Again, we backtrack all the way back up the tree and select x=3 and Y=[1,2]. We generate [3,1,2], [3,2,1].

```
?- permutation([1,2,3],V).
V = [1,2,3];
V = [1,3,2];
V = [2,1,3];
V = [2,3,1];
V = [3,1,2];
V = [3,2,1];
```

no.

#### **Permutations**

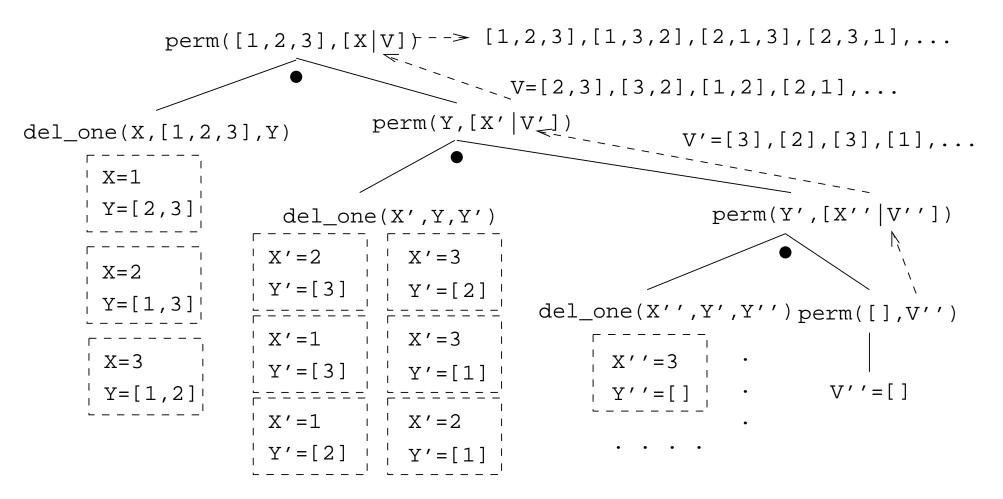

# **Sorting Strings**

- Prolog strings are lists of ASCII codes.
- Maggie" = [77,97,103,103,105,101]
   aless(X,Y) : name(X,Xl), name(Y,Yl),
   alessx(Xl,Yl).

alessx([],[\_|\_]).
alessx([X|\_],[Y|\_]) :- X < Y.
alessx([A|X],[A|Y]) :- alessx(X,Y).</pre>

#### **Mutant Animals**

- From Prolog by Example, Coelho & Cotta.
- We're given a set of words (French animals, in our case).
- Find pairs of words where the ending of the first one is the same as the beginning of the second.
- Combine the words, so as to form new "mutations".

# **Mutant Animals...**

- 1. Find two words,  $\mathbf{Y}$  and  $\mathbf{Z}$ .
- 2. Split the words into lists of characters. name(atom, list) does this.
- 3. Split Y into two sublists, Y1 and Y2.
- 4. See if z can be split into two sublists, such that the prefix is the same as the suffix of Y (Y2).
- 5. If all went well, combine the prefix of Y (Y1) with the suffix of z (Z2), to create the mutant list X.
- 6. Use name to combine the string of characters into a new atom.

#### Mutant Animals...

mutate(M) :animal(Y), animal(Z), Y = Z, name(Y,Ny), name(Z,Nz), append(Y1,Y2,Ny), Y1 ==[], append(Y2, Z2, Nz), Y2  $\ = []$ , append(Y1,Nz,X), name(M,X).

animal(alligator). animal(tortue). animal(caribou). /\* caribou \*/ /\* bear animal(ours). animal(cheval). /\* horse animal(vache). animal(lapin).

/\* crocodile\*/

- /\* turtle \*/
- \* /
- \* /
- /\* COW \* /
- /\* rabbit \* /

#### Mutant Animals...

- ?- mutate(X).

  - X = vacheval

- X = alligatortue ; /\* alligator+ tortue \*/
- X = caribours ; /\* caribou + ours \*/
- X = chevalligator ; /\* cheval + alligator\*/
- - /\* vache + cheval \*/

# **Prolog So Far...**

- Lists are nested structures
- Each list node is an object
  - with functor \_ (dot).
  - whose first argument is the head of the list
  - whose second argument is the tail of the list
- Lists can be split into head and tail using [H|T].
- Prolog strings are lists of ASCII codes.
- name(X,L) splits the atom X into the string L (or vice versa).